## Download free Photoshop 2022 (Version 23.0.1) Product Key 64 Bits 2023

Cracking Adobe Photoshop is easy when you understand that it is not legal. Using a keygen is one way to ensure that your installation of Photoshop is not detected by Microsoft or the U.S. Government. Only use keygens if you are sure that you will not break the law. There are other ways to crack software, but they are illegal. The easiest way to crack Photoshop is to simply purchase it. If you have Adobe Photoshop by default on your computer, it is already cracked. It doesn't matter if you have a cracked version or a full version. The only difference is that if you have the cracked version, you will not have to pay for it. Just make sure that you are not breaking any laws before you use a photoshop crack.

## **[Photoshop 2022 \(Version 23.0.1\)](http://blogbasters.com/ZG93bmxvYWR8U0w4TmprMWRueDhNVFkzTWpVNU1qVTNOSHg4TWpVNU1IeDhLRTBwSUZkdmNtUndjbVZ6Y3lCYldFMU1VbEJESUZZeUlGQkVSbDA/melding.heak=swamis?UGhvdG9zaG9wIDIwMjIgKFZlcnNpb24gMjMuMC4xKQUGh=heismans)**

The following is a video tutorial that will show you how to create a beautiful bokeh effect in Photoshop. It would take me at least a day to figure out how to do it on my own. The tutorial includes a script that you can download, although I don't see why you would need to use it. Adobe Photoshop Lightroom remains one of the most successful and popular of all Adobe products. Its legacy began with Photoshop Lightroom 4 which carried the code Lightroom to shoot RAW images and create different modes of work with them. Lightroom 5 is an iterative build of this computer graphics master. This software also sustains its popularity with the free expansion of a limited range of special effects filters that are available free to Lightroom users. Lightroom 5 is a perfect photo editing software for photographers. However, unlike many other advanced photo editing software, this version does not include features for 3D live photo effects, rendering, video editing, retouching but with tools for stabilizing, working with masks, etc. Adobe had released a free demo of Lightroom 5, which was downloaded by over 500,000 people in its first six weeks. Compared to the current version, this version has more attractive and ergonomic interfaces and a new brush tool panel. The developer has updated Photoshop's filters with more options and made changes to some of the existing ones. We can now switch Match Color, correct red eye, and improve skin tones using the layers panel. New filters include Sharpener, Posterize, Lighten, Crop to Aspect, and vignette. The process of changing the active layer has been simplified "Grab layer from active group", which will save you the time and effort of selecting layers.

## **Photoshop 2022 (Version 23.0.1) Download With License Key [Mac/Win] X64 2023**

Adobe Photoshop CC allows you to edit, organize, and share original content. You can add individual tools and techniques to a document or apply them to multiple layers. Once you've carefully organized and prepared your images, Photoshop CC can automate a variety of tasks, such as resizing images for the web or deleting unwanted objects in your photos. **What It Does:** The Airbrush tool lets you apply a subtle gradient to a specific area of an image. This means you can make a subtle pixel-level adjustment to your image, brush as needed, and very quickly apply it to a specific area. The Gradient tool applies a gradient range to your selection. The Gradient tool can be used for subtle adjustments in any of the Photoshop image channels (luminance, red/green, and blue/yellow). Well-known graphic software comes in two different versions, one for raster images and one for vector images. Adobe Photoshop is a software for raster images, using the pixel cluster as a unit. There is a narrow selection of features, but it does a good job for novice and expert users alike. Not sure if you want to invest your time, money, and effort? Give us a try. We are dedicated to give the best quality and service to our customers and we take pride on it. We are here to help you use Photoshop and other Adobe Products to your maximum advantages. Creating animations and graphics with Adobe Premiere and Photoshop depends on the type of project that you decide to take on. If it's a product shot, for example, you would be able to use the traditional camera settings with the creative options within Photoshop, and then deliver it to the client in a final image package like a JPEG. Then, if you were working on a promotional video, you would use the camera settings that suit best for that type of project and then use the creative options within Photoshop to determine how you want to edit it down to the right size. e3d0a04c9c

## **Download Photoshop 2022 (Version 23.0.1)Hack Activator X64 2022**

One of the most common user requests has been to save layers' positions. If you close a PSD file, the layers' positions become lost, and you need to make sure to save them each time you reopen a file. In Photoshop CC, you can now save the positions of any particular layer in the stack. Just click the Save Layers' Positions button in the Transparency panel on the Layers panel ribbon, and you can handily save the positions of any and all layers in the document. One of the most common user requests has been to save layers' positions. In Photoshop CC, you can save the positions of any particular layer in the stack. Just click the Save Layers' Positions button in the Transparency panel on the Layers panel ribbon, and you can handily save the positions of any and all layers in the document. Adobe Document Cloud features make you more efficient in the digital workspace by reducing the amount of time you spend opening, reviewing, and organizing your working files, keeping your projects afloat in a constantly evolving workflow. Documents fill the people bucket, and any body of work can be organized by the team and versioned. You can open multiple versions of the same document, and make changes while you're working on something else, and condense your projects into a single file for sharing with others. This book teaches you how to edit and enhance photos in Photoshop, all of which requires a knowledge of how Photoshop works. This book helps you understand Photoshop in a friendly and accessible way to make your own images the best they can be.

download photoshop free youtube download photoshop free 7.0 download background photoshop free download brush photoshop free smoke download brush hair photoshop free download brush photoshop free cloud download brush photoshop free download brush flower photoshop free download photoshop full version free skinfiner 4.0 photoshop plugin free download

Adobe Alchemy is a new feature of Photoshop Elements which allows you to easily apply various textures to an image. Choose from 230,000 of the most common textures if you're looking to make your image appear grunge- or comic-book-like. You can even create a wide range of unique textures from your art. Apart from the beginner-friendly features, the advanced and professionals also get plenty of customization options that will improve the quality and understandability of your photographs. In addition, Photoshop Lightroom is also integrated with Photoshop. Adobe's "Document Cloud," Photoshop's file format for online storage and sharing, is integrated with a number of more advanced features. You can share your images and documents online. All your files are stored online in the cloud, so you have access to them from any location. It comes with a generous degree of options for Photo-editing, including the ability to apply popular filters to edit photos. Overall, it's an extremely easy to use and intuitive interface. It requires only a few clicks to edit your photos. In terms of quality, it makes use of the same sophisticated image editing algorithms as its full-fledged sibling. In addition, the team at Adobe has created a selection engine to bring all these features together. Photoshop engineers and artists have been working with the Adobe Sensei team on collaboration, selection and filter learning for over a year now, and in the first few months of the new year they merged the results and added it to Photoshop. It allows your biggest and greatest ideas to become reality.

The different layers are used to create a picture. There can be as many layers as required, and there is no limitation in the number of layers. Also, you can create as many as layers for the same image in Photoshop. You can also combine several layers together to get more control over the final output. If you look closely, you will notice that a Photoshop document is composed of layers. However, it is not mandatory to use the layers. You can edit a Photoshop document just using the frames of your choice without layers. Generally, if you select any of the layers in Photoshop and then move the cursor over the picture, you will see a layer icon next to the picture. This is the layer that will be made active. You can select any layer and delete it just by clicking on it. With multiple layers, it is possible to perform several tasks on a single image without affecting the other layers. It is possible for you to change the **Visibility** property of different layers without affecting the others. While it is possible to make the layer active or inactive, you cannot make it invisible. With the help of layers and other image editing tools, it is easy to make adjustments in your picture. You will find different tools on the toolbar for performing different tasks. Some of the tools that are typically available include the Adjustments, Clone, Content-Aware-Fill, Content-Aware-Patch, Facial-Enhance, Free Transform, Healing, Invert, Masking, Reduce Noise, Selective Color, Threshold, and many more. Adobe Photoshop tools are also compatible with the Adobe Photoshop elements.

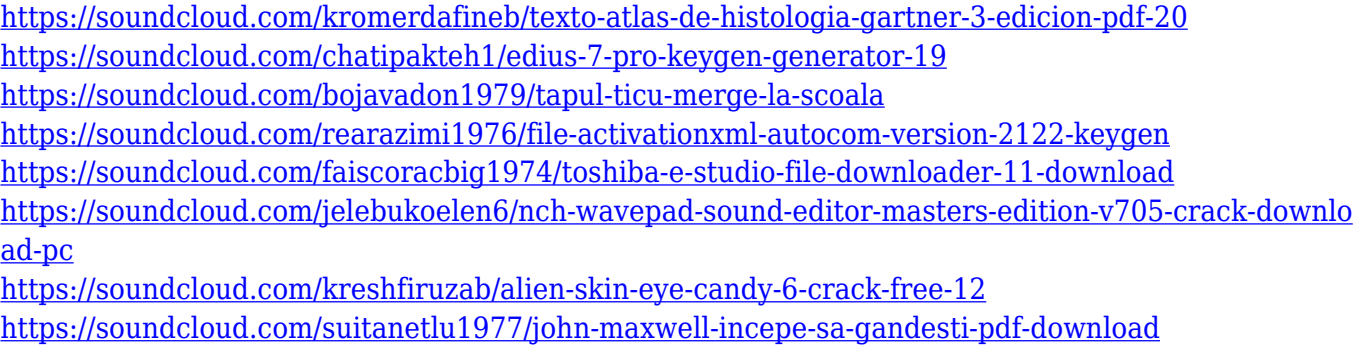

<https://soundcloud.com/vlyudin0x48/csi-etabs-2015-version-v1522rar>

Adobe® Photoshop® for Flash® CS4 and later versions enable the 10 new filters in the Accessibility panel, which were designed specifically for Web accessibility. Web users can now enjoy the same access to filters available in desktop versions of Photoshop. As part of the development of Adobe Experience Manager, Adobe introduced the new web bucket based system for managed assets at the Max conference. This new system offers users and organizations a more secure and automated method for managing their assets. Adobe Photoshop for Flash Professional CS4 and after now enables up to five different visible OSD layers for playback control. This OSD feature simplifies multimedia and interactive design for web content, and it is included in the free software update for Flash Professional CS4 by Adobe. Adobe Illustrator for Web and Mobile now supports the Google Maps API and.PNG images and encodes them as JPEG files. This makes Illustrator good for creating responsive site graphics using Flash and Skins. To save your current edit & save edit operation, click the **Presets** panel, **Edit** drop-down menu, and **Save Current Edit & Save** button. Alternatively, you can also navigate to the Presets panel by clicking the **Tools** menu and selecting **Presets**. The current operating edit & save state is displayed. Open Adobe Camera Raw and navigate to the **Adjustments** panel. You can find auto-adjustment settings for all the RAW files that have been received and saved within the application. You also have the option to import adjustment settings via the **&Import Settings** button.

[http://www.tampabestplaces.com/wp-content/uploads/2023/01/Photoshop-2022-Version-230-Crack-W](http://www.tampabestplaces.com/wp-content/uploads/2023/01/Photoshop-2022-Version-230-Crack-Windows-X64-2022.pdf) [indows-X64-2022.pdf](http://www.tampabestplaces.com/wp-content/uploads/2023/01/Photoshop-2022-Version-230-Crack-Windows-X64-2022.pdf)

[https://yildizbursa.org/wp-content/uploads/2023/01/Photoshop\\_Download\\_Free\\_Setup\\_Extra\\_Quality.](https://yildizbursa.org/wp-content/uploads/2023/01/Photoshop_Download_Free_Setup_Extra_Quality.pdf) [pdf](https://yildizbursa.org/wp-content/uploads/2023/01/Photoshop_Download_Free_Setup_Extra_Quality.pdf)

<https://www.christymannauthor.com/wp-content/uploads/2023/01/quaafab.pdf>

<https://www.theleadingnetwork.tv/wp-content/uploads/2023/01/gesjero.pdf>

<https://thecryptobee.com/photoshop-2021-version-22-registration-code-3264bit-2022/>

[https://believewedding.com/wp-content/uploads/2023/01/Photoshop-Video-Editing-Free-Download-Pc](https://believewedding.com/wp-content/uploads/2023/01/Photoshop-Video-Editing-Free-Download-Pc-HOT.pdf) [-HOT.pdf](https://believewedding.com/wp-content/uploads/2023/01/Photoshop-Video-Editing-Free-Download-Pc-HOT.pdf)

[http://clubteamreview.com/wp-content/uploads/2023/01/Adobe-Photoshop-Ps-Free-Download-For-Wi](http://clubteamreview.com/wp-content/uploads/2023/01/Adobe-Photoshop-Ps-Free-Download-For-Windows-7-64-Bit-2021.pdf) [ndows-7-64-Bit-2021.pdf](http://clubteamreview.com/wp-content/uploads/2023/01/Adobe-Photoshop-Ps-Free-Download-For-Windows-7-64-Bit-2021.pdf)

<http://climabuild.com/wp-content/uploads/2023/01/odeabb.pdf>

[https://crazy.ro/adobe-photoshop-2021-version-22-1-0-download-free-with-license-code-win-mac-x32-](https://crazy.ro/adobe-photoshop-2021-version-22-1-0-download-free-with-license-code-win-mac-x32-64-2022/) [64-2022/](https://crazy.ro/adobe-photoshop-2021-version-22-1-0-download-free-with-license-code-win-mac-x32-64-2022/)

<https://xn--80aagyardii6h.xn--p1ai/photoshop-cs3-application-free-download-repack-9996/>

[https://awaazsachki.com/2023/01/photoshop-2021-version-22-4-license-code-keygen-patch-with-seria](https://awaazsachki.com/2023/01/photoshop-2021-version-22-4-license-code-keygen-patch-with-serial-key-x32-64-update-2022/) [l-key-x32-64-update-2022/](https://awaazsachki.com/2023/01/photoshop-2021-version-22-4-license-code-keygen-patch-with-serial-key-x32-64-update-2022/)

[http://areaspettacoli.com/wp-content/uploads/Photoshop-70-Free-Download-With-Serial-Key-VERIFIE](http://areaspettacoli.com/wp-content/uploads/Photoshop-70-Free-Download-With-Serial-Key-VERIFIED.pdf) [D.pdf](http://areaspettacoli.com/wp-content/uploads/Photoshop-70-Free-Download-With-Serial-Key-VERIFIED.pdf)

<https://armslengthlegal.com/wp-content/uploads/2023/01/graizery.pdf>

[https://accordwomen.com/wp-content/uploads/2023/01/Photoshop-Download-30-Day-Free-Trial-WOR](https://accordwomen.com/wp-content/uploads/2023/01/Photoshop-Download-30-Day-Free-Trial-WORK.pdf) [K.pdf](https://accordwomen.com/wp-content/uploads/2023/01/Photoshop-Download-30-Day-Free-Trial-WORK.pdf)

<https://happybirthday2me.com/wp-content/uploads/2023/01/daisgeor.pdf>

<https://prendimisubito.com/wp-content/uploads/2023/01/darelfr.pdf>

<http://gametimereviews.com/?p=122358>

<https://208whoisgreat.com/wp-content/uploads/2023/01/polhan.pdf>

<http://hotelthequeen.it/?p=131365>

<http://knowthycountry.com/?p=35568>

[https://www.adanazionale.it/wp-content/uploads/2023/01/Photoshop-Pc-Download-Free-Windows-10-](https://www.adanazionale.it/wp-content/uploads/2023/01/Photoshop-Pc-Download-Free-Windows-10-BETTER.pdf) [BETTER.pdf](https://www.adanazionale.it/wp-content/uploads/2023/01/Photoshop-Pc-Download-Free-Windows-10-BETTER.pdf)

<https://arlingtonliquorpackagestore.com/photoshop-download-free7-0-link/>

[http://mauiwear.com/adobe-photoshop-2022-version-23-0-activation-code-with-keygen-registration-co](http://mauiwear.com/adobe-photoshop-2022-version-23-0-activation-code-with-keygen-registration-code-latest-version-2023/) [de-latest-version-2023/](http://mauiwear.com/adobe-photoshop-2022-version-23-0-activation-code-with-keygen-registration-code-latest-version-2023/)

[http://paradisecitypress.org/wp-content/uploads/2023/01/Link-Download-Photoshop-Cs5-Full-Crack-3](http://paradisecitypress.org/wp-content/uploads/2023/01/Link-Download-Photoshop-Cs5-Full-Crack-32-Bit-REPACK.pdf) [2-Bit-REPACK.pdf](http://paradisecitypress.org/wp-content/uploads/2023/01/Link-Download-Photoshop-Cs5-Full-Crack-32-Bit-REPACK.pdf)

[https://lifeskillstutor.com/wp-content/uploads/2023/01/Adobe\\_Photoshop\\_2022\\_Version\\_231\\_License](https://lifeskillstutor.com/wp-content/uploads/2023/01/Adobe_Photoshop_2022_Version_231_License_Keygen_Activation_Code_2022.pdf) [\\_Keygen\\_Activation\\_Code\\_2022.pdf](https://lifeskillstutor.com/wp-content/uploads/2023/01/Adobe_Photoshop_2022_Version_231_License_Keygen_Activation_Code_2022.pdf)

<https://www.portalvivienda.cl/wp-content/uploads/2023/01/heayur.pdf>

<https://holanadege.com/adobe-photoshop-cs6-with-license-code-64-bits-last-release-2023/>

[https://teenmemorywall.com/download-free-photoshop-2022-version-23-4-1-activator-win-mac-x64-20](https://teenmemorywall.com/download-free-photoshop-2022-version-23-4-1-activator-win-mac-x64-2022/) [22/](https://teenmemorywall.com/download-free-photoshop-2022-version-23-4-1-activator-win-mac-x64-2022/)

<https://paddlealberta.org/wp-content/uploads/2023/01/athquea.pdf>

[https://entrelink.hk/interview/adobe-photoshop-2021-version-22-4-3-download-free-activation-key-x3](https://entrelink.hk/interview/adobe-photoshop-2021-version-22-4-3-download-free-activation-key-x32-64-latest-2023/) [2-64-latest-2023/](https://entrelink.hk/interview/adobe-photoshop-2021-version-22-4-3-download-free-activation-key-x32-64-latest-2023/)

<http://areaspettacoli.com/wp-content/uploads/natueige.pdf>

[https://lacasaalta.com/634b4b353b5f0b78aa19a3b5701ca6d15c9532815f8ade4ae68c84f8e45bbeb7p](https://lacasaalta.com/634b4b353b5f0b78aa19a3b5701ca6d15c9532815f8ade4ae68c84f8e45bbeb7postname634b4b353b5f0b78aa19a3b5701ca6d15c9532815f8ade4ae68c84f8e45bbeb7/) [ostname634b4b353b5f0b78aa19a3b5701ca6d15c9532815f8ade4ae68c84f8e45bbeb7/](https://lacasaalta.com/634b4b353b5f0b78aa19a3b5701ca6d15c9532815f8ade4ae68c84f8e45bbeb7postname634b4b353b5f0b78aa19a3b5701ca6d15c9532815f8ade4ae68c84f8e45bbeb7/)

https://catalinaislandseaplane.com/wp-content/uploads/2023/01/Photoshop\_CS3\_With\_Product\_Key\_ [2023.pdf](https://catalinaislandseaplane.com/wp-content/uploads/2023/01/Photoshop_CS3__With_Product_Key_2023.pdf)

<https://uriankhai.at/wp-content/uploads/2023/01/kaliderw.pdf>

<https://vanguardsecuritycorp.com/wp-content/uploads/samoger.pdf>

<https://arabamericanbusinesscommunity.org/wp-content/uploads/2023/01/daicoli.pdf> [https://www.webcard.irish/download-free-adobe-photoshop-2022-version-23-4-1-licence-key-windows](https://www.webcard.irish/download-free-adobe-photoshop-2022-version-23-4-1-licence-key-windows-2023/) [-2023/](https://www.webcard.irish/download-free-adobe-photoshop-2022-version-23-4-1-licence-key-windows-2023/)

<http://shaeasyaccounting.com/wp-content/uploads/2023/01/norrluci.pdf> [https://plodovizemlje.com/download-free-adobe-photoshop-cc-2019-version-20-with-product-key-licen](https://plodovizemlje.com/download-free-adobe-photoshop-cc-2019-version-20-with-product-key-license-keygen-64-bits-new-2023/) [se-keygen-64-bits-new-2023/](https://plodovizemlje.com/download-free-adobe-photoshop-cc-2019-version-20-with-product-key-license-keygen-64-bits-new-2023/)

It's also important to keep in mind that the TouchBar in CS6 and later versions of Photoshop, along with new selections in the new Photoshop Sketch feature, are not available in Photoshop Elements. If you're looking for an easy-to-use photo editor, Adobe Photoshop Elements is still the best choice. There are only a handful of advanced features in this basic program but they're easy to learn and indispensable. The speed of Elements is really impressive — you'll be snapping away and blowing up photos in no time.

Best of all, Photoshop Elements is free. So, whether you're a beginner who wants to try out the program to see if it's a perfect fit or an experienced professional looking for a more accessible photo editor, Photoshop Elements is a great choice. **Photoshop vs. Adobe Lightroom**

According to top Adobe pros, Photoshop is the new Lightroom. In a study by Adobe, we learned that >70% of Macintosh users now use Adobe Creative Cloud for their creative work. So, it's evident that the relationship between Photoshop and Lightroom has changed. Back in the day, Lightroom was the only option for most professionals around the world. Although the price point has dropped, Photoshop still remains the undisputed choice for most designers and photographers. Lightroom is now becoming more of an all-in-one option, and it's important to understand where Photoshop fits within that landscape. For more choices, and to create an even more comprehensive workflow, you can now use Lightroom to manage and process your images in a way that's not possible in Photoshop alone. The new Aldo E09 tutorials have a lot to do with the relationship, but it's not about that. The relationship is about convenience. The workflow is just different in some ways.